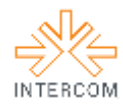

### A Evolução de uma Amêndoa Ilustrada<sup>1</sup>

Amanda Karoline da Costa RIBEIRO² Fabian Ubarana Lins Nascimento<sup>3</sup> Universidade Potiguar, Natal, RN

# **RESUMO**

A ilustração apresentada é parte integrante do Memorial de Conclusão de Curso, desenvolvido como requisito obrigatório para o Projeto de Conclusão de Curso de CST em Design Gráfico, no ano de 2012. Mais do que um simples documentário escrito sobre minha produção acadêmica durante os anos de 2010 a 2012, o Memorial é um relato pessoal de descoberta em relação à minha vida, contando minhas experiências de forma sincera e humilde – uma reflexão do meu comportamento e atitudes escolares, bem como em todos os aspectos que compõem um indivíduo de 20 e poucos anos. Sua capa, a ilustração que aqui apresento, captura a essência da personalidade de sua autora.

**PALAVRAS-CHAVE:** memorial; evolução; portfólio.

# **1 INTRODUÇÃO**

"Ano 2000. Aproximadamente 3 horas de uma tarde ensolarada, embora fria, de junho. A garotinha de óculos, cabelos cacheados e unhas roídas, com seus poucos 8 anos de idade, senta-se em sua cadeira na sala de aula. Sobre sua mesa, uma prova em branco. Matemática. Deus sabe o quanto ela odeia matemática. Concentrada, lê a primeira pergunta: "Um condomínio tem 5 prédios com 5 apartamentos cada. Quantos apartamentos há ao todo?" Sem saber como solucionar a questão, ela resolve fazer o que faz de melhor: desenhar. Rabisca, no campo da resposta, a situação proposta: 5 prédios com 5 janelinhas. Dedica um cuidado impecável aos mínimos detalhes: em uma das janelas desenha cortinas floridas, pois a moradora do 101 adora flores. Já o morador do 102 estende um varal, aproveitando o sol da tarde. A entrada do condomínio é decorada com grama e flores – plantadas pela moradora do 101. Ao redor de todo o condomínio, uma pequena cerca para evitar ladrões, colocada pelo síndico, morador do 202. Depois de montado o cenário, a menina conta todas as janelinhas e escreve a resposta no cantinho da folha: "Ao todo, há 25 apartamentos".

\_\_\_\_\_\_\_\_\_\_\_\_\_\_\_\_\_\_\_\_\_\_\_\_\_\_\_\_\_\_\_\_\_\_\_\_\_\_\_\_

<sup>&</sup>lt;sup>1</sup> Trabalho submetido ao XX Prêmio Expocom 2013, na Categoria Produção Transdisciplinar, modalidade Charge/caricatura/ilustração (avulso).

<sup>&</sup>lt;sup>2</sup> Estudante concluinte do Curso CST em Design Gráfico, email: [frngrr@gmail.com.](mailto:frngrr@gmail.com)

 $^3$  Orientador do trabalho. Professor do Curso CST em Design Gráfico, email: [fabianubarana@u](mailto:barbosa@unp.br)np.br .

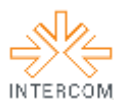

Evitando as tão temidas contas matemáticas e se divertindo com os problemas anunciados, Amanda, a garotinha, resolveu todas as outras questões. Não só as de matemática, mas todas as outras questões da sua vida."

A redação acima, tema do meu vídeo portfólio de conclusão e redação inscrita no Curso Abril de Jornalismo 2013, expõe a minha relação (iniciada muito cedo) com a minha principal área de atuação no campo do Design Gráfico: a Ilustração.

Uma semente foi plantada: Amanda, frequentemente chamada de Amêndoa por seus pais e amigos, iria crescer, florescer e se tornar uma grande árvore ou, como sugere a marca de seu trabalho, uma Amêndoa Ilustrada.

### **2 OBJETIVO**

O objetivo principal da ilustração de capa é sintetizar toda a essência do crescimento de uma aluna concluinte do curso de Design Gráfico, em uma metáfora que explico com maiores detalhes no parágrafo a seguir.

### **3 JUSTIFICATIVA**

O Memorial de Conclusão de Curso, requesito obrigatório para conclusão, tem como objetivo narrar a trajetória pessoal, profissional e artística do aluno durante os anos passados na Universidade. Um relato pessoal e escrito, sobre as impressões de cada aluno em relação à evolução de seu próprio trabalho, uma espécie de auto-avaliação da trajetória universitária.

A liberdade de criação e execução em relação à estética do Memorial de Conclusão de Curso me proporcionou transformar um simples relato escrito em algo que pudesse refletir ainda mais minha própria personalidade e experiência. De forma bastante criativa e inovadora, resolvi transformar o corpo do meu trabalho em uma metáfora: meu crescimento e evolução durante o curso, não de forma apenas escrita, mas ilustrado em um livro antigo de botânica – uma das minhas paixões não relacionadas ao design – onde o crescimento da Amendoeira é diretamente proporcional ao meu crescimento pessoal: comecei, numa tarde ensolarada de 2000, sendo uma pequena Amêndoa e, após muito esforço, rabiscos em cadernos de desenho, muito estudo e muito trabalho, me transformei em uma grande árvore.

A estética retrô, típica de livros medicinais antigos é influência de uma de minhas maiores inspirações visuais: Kohler's Medicinal Plants (*Köhler's Medizinal-Pflanzen in*

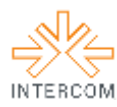

*naturgetreuen Abbildungen mit kurz erläuterndem Texte : Atlas zur Pharmacopoea germanica).* Um raro livro de Botânica alemão, escrito em 1887, impresso em cromolitografia; uma técnica de impressão na qual o resultado final se assemelha muito à pintura à óleo, que ilustra com bastante detalhes a complexa anatomia de diversas espécies medicinais, inteiramente escrito e ilustrado por Hermann Köhler, publicado por Franz Eugen Köhler e editado por Gustav Pabst, fruto de grandes pesquisas na área.

Criada a partir de uma releitura contemporânea, utilizando uma das ilustrações do livro de Köhler, a espécie Prunus Dulcis, comumente chamada de Amendoeira; a ilustração para a capa sintetiza toda a essência do projeto: a metáfora do crescimento.

# **4 MÉTODOS E TÉCNICAS UTILIZADOS**

Utilizo fotos de artistas que admiro como referências visuais para a construção das ilustrações, num processo que se assemelha à Rotoscopia. Essa técnica que, em sua maioria, é mais utilizada para animação, constitui-se da utilização de um modelo vivo ou de fotografias para o desenho de cada quadro do movimento que será animado posteriormente. Técnica antiga, que contava com aparelhos como o Rotoscópio, criada por Max Fleischer, ainda é utilizada hoje por diversos animadores e ilustradores.

O primeiro passo foi coletar todas essas referências visuais para a confecção da ilustração. A base principal, (Anexo 1), a ilustração Prunus Dulcis de Köhler, foi a imagem escolhida para a releitura. Após coletada as referências, é hora de reunir todo o material para a construção da ilustração propriamente dita.

Meu primeiro passo, no que diz respeito à construção do desenho, é fazer o traço vetorizado da ilustração no Adobe Illustrador, com uma mesa digitalizadora. Venho adotando essa técnica desde meu primeiro trabalho feito para o curso, e desde então a técnica só tem se aprimorado.

Após a ilustração do vetor, passo para a colorização no Photoshop, também utilizando a mesa digitalizadora. No Photoshop são feitos também os retoques finais da imagem.

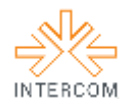

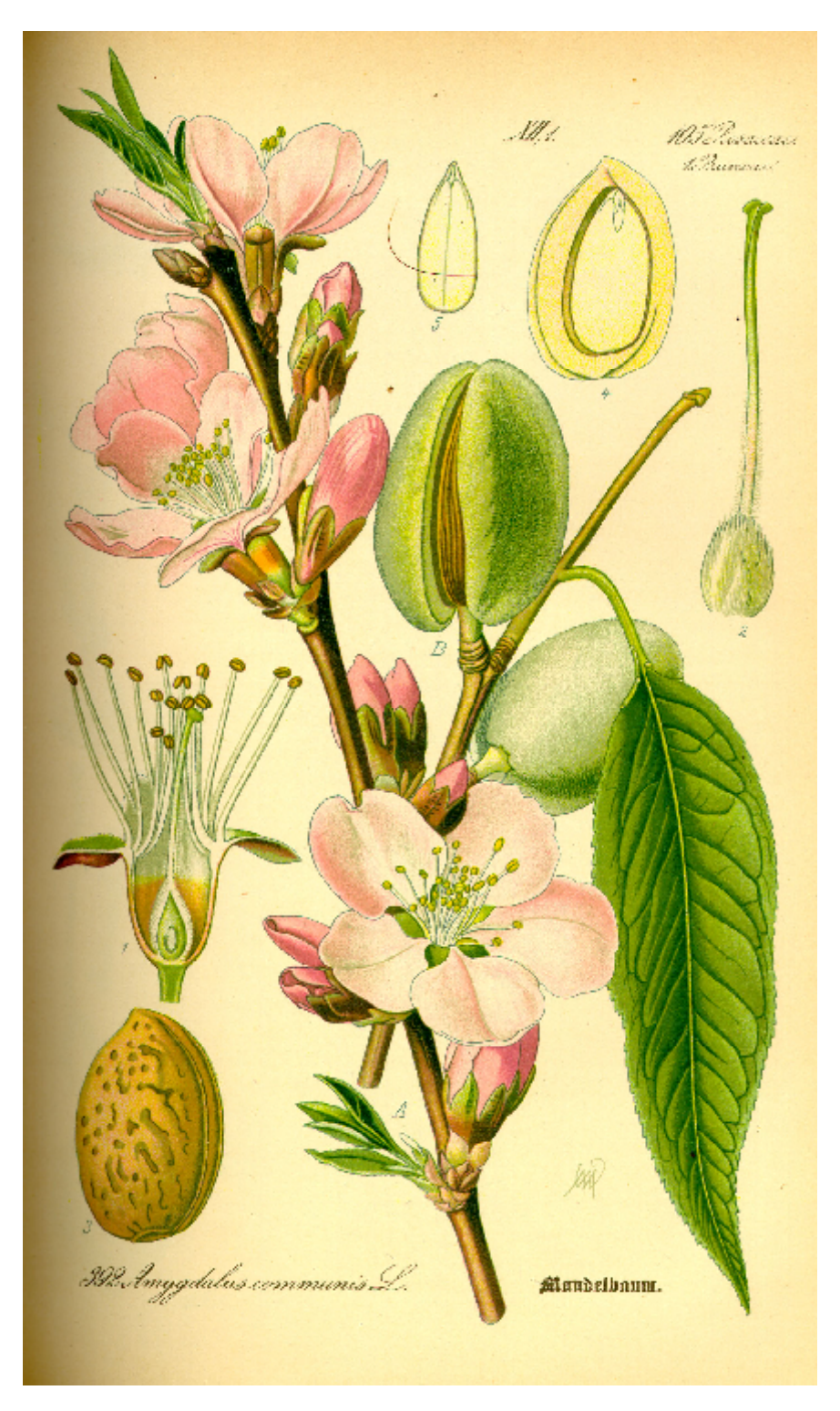

*Anexo 1: Kohler's Medicinal Plants (Köhler's Medizinal-Pflanzen in naturgetreuen Abbildungen mit kurz erläuterndem Texte : Atlas zur Pharmacopoea germanica) Prunus Dulcis*

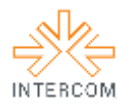

# **5 DESCRIÇÃO DO PRODUTO OU PROCESSO**

Ilustração de capa para o Memorial de Conclusão de Curso de CST em Design Gráfico. A ilustração é uma releitura de uma antiga ilustração botânica, da espécie Prunus Dulcis, ou Amendoeira. A capa reflete a personalidade da autora, além de ser uma metáfora em relação ao crescimento pessoal e profissional da aluna durante o curso.

# **6 CONSIDERAÇÕES**

A marca Amêndoa Ilustrada, bem como sua identidade visual e todos os elementos que a compõe, não foi algo que surgiu de forma aleatória. Intrinsecamente baseada em minha experiência de vida, a ilustração - e todo o Memorial de Conclusão de Curso - Amêndoa nada mais é do que uma espécie de "linha do tempo vertical": o crescimento da Amendoeira representa meu próprio crescimento no curso.

# **REFERÊNCIAS BIBLIOGRÁFICAS**

KÖHLER, Hermann. *Kohler's Medicinal Plants* (*Köhler's Medizinal-Pflanzen in naturgetreuen Abbildungen mit kurz erläuterndem Texte :Atlas zur Pharmacopoea germanica*) Alemanha, 1887.